# **A ROBOT EVOLUTION ROBOTMODELLEZÕ ÉS MECHANO-ELEKTRONIKAI ÉPÍTÕRENDSZER OKTATÁSI ALKALMAZHATÓSÁGA**

*Szánthó Dezsõ, dezsi@gemini.ektf.hu Eszterházy Károly Tanárképzõ Fõiskola Oktatástechnológiai és Informatikai Tanszék*

## **Instructional application of Robot Evolution robot making and mechano-electronic building system**

According to the modern pedagogy, the student's activity gets the centre, and his active participation becomes more important. The most important things of the Robot Evolution system are robot making, simulating,which has the secret of the self-discovering method.

Studying of the robots gives you wide-ranging informations. The philosophy of the building set, like an education system, is based on these informations. While the students put the robots together and program them, they can get informations from the most different places. The result-orientation, the possibility of the independent work and the new theme keep the motivating in a high level, so informations are secured effectually. You can build not only robots, but another gadgets from the building system, whatever is possible from the set.

## **A rendszer pedagógiai elemzése:**

A pedagógia korszerû felfogása szerint a hallgató tevékenysége kerül a középpontba, és elõtérbe kerül az ismeretszerzésben való aktív részvétele. Ehhez adhat segítséget az ismertetésre kerülõ Robot Evolution robotmodellezõ és mechano-elektronikai építõrendszer. Az önálló problémamegoldás megtanítása, megtanulása igen fontos helyen áll a tanítás-tanulás folyamatában . Ha erre mind tantárgy mind esetlegesen valamely eszköz oldaláról segítõ lehetõségünk adódik, azt feltétlenül ki kell használnunk. Tipikusan ezt biztosíthatja ez a rendszer, úgy hogy ez a tanulás és tanítás segédeszköze, a tanulás irányítása pedig továbbra is a tanár kezében m arad.

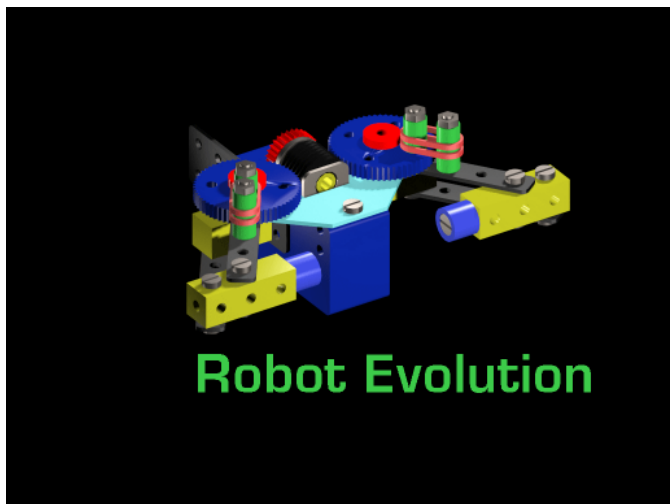

A Robot Evolution természetébõl adódóan a szimuláció és az ehhez kapcsolódó szemléltetés, demonstráció kerül elõtérbe. A jelenségek térben és idõben transzformálhatók. A valóságban csak egyedi, vagy nagy költséggel létrehozható folyamatok laboratóriumi körülmények között elõállíthatók és vizsgálhatók. A különbözõ paraméterek változtatásával a jelenségek kísérleti jelleggel tanulmányozhatók, akárhányszor megismételhetõk, rendszerszemléletû gondolkodásmód kerülhet elõté rbe.

Ez az önfelfedezõ módszer a különbözõ összefüggések felismerésének módszereivel olyan módon ismerteti meg a hallgatót, hogy annak maga is részese lesz, így a megszerzett ismeret rendkívül szilárd. Ugyanakkor a RE rendszer lehetõséget ad arra, hogy mindezt játékos körülmények között tehesse meg. Pedagógiai szempontból a játék definícióját tekintve kétféle megközelítésrõl beszélhetünk, úgymint a játék és a játszma. A játék, a tanulással kapcsolatban elsõsorban motivációs szempontból jut jelentõs szerephez, a játszma a problémamegoldás, a gondolkodási stratégiák kialakítása szempontj ából kap jelentõséget.

A Robot Evolution rendszerben a lényeg tehát a háttérben meghúzódó szimuláció, amelynek kivitelezése játékos önfelfedezõ módszerben rejlik. Ez a módszer olyan célkitûzéseket is szolgál, mint a döntéshozatal készségének fejlesztése, az interperszonális kommunikáció erõsítése és olyan attitûdök kialakítása mint a mások véleményének figyelembevétele, konzultációs készség, az adott probléma többféle megoldásának vizsgálata, értékelése.

#### **A Robot Evolution rendszer általános elméleti alapjai:**

Az olyan berendezéseket, amelyek bemenõ adatként valamilyen információt kapnak az õket körülvevõ környezettõl, kimenõ adatként pedig új információt adnak ennek a rendszernek, információs gépeknek nevezhetjük. Ezen kritériumoknak a vizsgált rendszer (RE) megfelel. Az információs gépek általános , absztrakt matematikai elmélete pedig nem más mint az automaták elmélete. Itt azonnal felvetõdik a kérdés hogy milyen automatákat lehet ilyen absztrakt módszerekkel elõállítani, milyen formális nyelvek kapcsolhatók hozzájuk.

Lényeges a formális nyelvek kérdését megvizsgálni, ugyanis ez az információ-feldolgozásban azért fontos, mert ha az egyes adathalmazokra úgy tekintünk mint véges sok jelbõl alkotott szavakra, akkor a feldolgozásuk során alkalmazhatjuk a formális nyelvek kezelésére kidolgozott automatikus módszereket.

Az automata, mint a vizsgált Robot Evolution, bizonyos bemeneti adatok alapján új adatokat szolgáltat kimenetként, és ezt úgy valósítja meg, hogy összesen csak véges sok különbözõ belsõ állapotba kerülhet, azaz véges a memóriája. Így a formális nyelvek kezeléséhez megadható módszerektõl megkövetelhetõ, hogy az adott nyelvet véges eszközökkel írják le.

A Robot Evolution az automaták alapvetõ típusai közül teljesíti az ún. *felismerõ automata* kritériumait. Az automata bemenõ adatai egy adott véges halmazból, az ún. bemenõ ábécébõl alkotott véges jelsorozatok (szavak), kimenõ adata pedig egy bináris szimbólum. Bekapcsoláskor a felismerõ automata egy meghatározott kezdõállapotban van, s mûködése determinisztikus, azaz ha ugyanazt a szót adjuk be bemenetként különbözõ pillanatokban a gép ugyanúgy fog válaszolni.

Ugyanakkor a RE teljesíti az *átalakító automata* ismérveit is, azaz egy adott bemeneti nyelv szavait alakítja át a kimeneti ábécé szavaira, így az új szavak egy új kimeneti nyelvet is meghatároznak. Mûködése szintén determinisztikus.

#### **A rendszer lehetséges alkalmazási területei, néhány egyszerû példán keresztül:**

A robotok a legbonyolultabb és legfejlettebb gépek. Megtestesítik a mûszaki haladás szinte valamennyi eredményét a kohászattól az informatikáig. A robotok mûködésének megértéséhez széleskörû ismeretek szükségesek, de ez fordítva is így van: a robotok beható tanulmányozása széleskörû ismereteket nyújt. Erre épül az építõkészlet, mint oktatóeszköz filozófiája. A robotok összeállítása és programozása során a tanulók a legkülönbözõbb területekrõl szereznek ismerteket. Az eredményorientáltság, az önálló alkotás lehetõsége és a téma újszerûsége a motiváltságot mindvégig magas szinten tartja, így az ismertek hatásosan rögzülnek. Az építõrendszerbõl, nemcsak robotokat, hanem másféle szerkezeteket is lehet készíteni, gyakorlatilag bármit, amit az elemkészlet lehetővé tesz. Nyilván e kérdésben a hallgatók ismeretszintie és a megvalósítani kívánt pedagógiai cél dönt a fe lhasználás módjáról.

Természetébõl adódóan az általános iskola felsõ tagozatán és a középiskolákban különbözõ tantárgyakhoz köthetõ, ezek közül a technika, számítástechnika és a fizika a kiemelkedõ. A technika tantárgyában a gépelemek, közlõmûvek témakörétõl kezdve az egyszerû vezérlési és szabályozási problémák megfogalmazásáig és megoldásáig alkalmazható. Számítástechnika terén elsõsorban a programozás kapcsán, igen hasznos szerepet tölt be az algoritmikus gondolkodásmód fejlesztésében . A fizika tantárgyban a sokoldalú modellezési lehetõség miatt számíthat sikerre. Alkalmazható szakközépiskolákban és szakmunkásképzõkben minden olyan tantárgynál ahol bizonyos géptani, jármûszerkezettani, villamos jellegû, kommunikációs irányú vezérlési, szabályozási kérdések, vagy egyszerû modellezési igények lépnek fel. Egyszóval minden olyan képzési területen jól alkalmazható, ahol a szimuláción alapuló rendszerszemléletû gondolkodásmód fejlesztése szükséges.

## **A rendszer ismertetése:**

A Robot Evolution egyszerû robotok megépítését, valamint azok mûködését igyekszik bemutatni úgy, hogy azok akár számítógéppel is vezérelhetõek legyenek.

Az építõkészlet legfontosabb eleme a vezérlõberendezés. Ez a mikroprocesszoros egység irányítja a hajtómûveket, kapcsolatot tart az input és output elemekkel. Kétirányú kapcsolat építhetõ ki a számítógép és a vezérlõ között. Ez az egység önmagában is , vagy számítógéppel összekapcsolva is használható az adott feladat megoldásához. Érdekes lehetõség , hogy a vezérlõk egymással is összekapcsolhatók, így ennek segítségével mintegy megsokszorozhatók annak képességei. A legfontosabb ismérve azonban az, hogy képes egy adott program betan ulására, tárolására és futtatására.

Alapvetõen a következõ üzemmódjai lehetségesek:

- *Kézivezérlõ mód* , ilyenkor a nyomógombokról kapott közvetlen parancsokat teljesíti
- *Programozó üzemmód* , tanító típusú programozás, azaz a mozdulatokat valóban végre kell hajtani, mint a kézivezérlõ módban, de azok most tárolhatók (max. 127 lépés).
- *Végrehajtó üzemmód* , a tárolt program futtatása, amely történhet a mozdulatsor elejérõl vagy a végérõl kezdõ irányba, továbbá lehetõség adódik a program lépésenkénti, valamint ciklikus, azaz ismétlõdõ végrehajtására
- *PC interface üzemmód* , ekkor a vezérlõ a számítógép printer portjával összeköttetésbe kerül, továbbá a gépen elindítható a RE programja, amely felépítését tekintve azokat a szolgáltatásokat biztosítja mint a vezérlõegység önmagában, de ebben az üzemmódban lehetséges elõre megírt programok felhasználása, a tanult vagy beírt program szerkesztése, lemezre mentése és vissz atöltése is.

A vezérlõberendezésen kívül az alapkészlet 4db komplett hajtómûvet tartalmaz, amelyek egyenáramú motorok, jeladóval és különbözõ áttételi elemekkel kiegészítve.

A rendszer részét képezik a közlõmûvek, amelyek itt különbözõ fokszámú fogaskerekeket és menetes orsókat jelentenek, valamint az input és output elemek, továbbá vázelemek és köt õelemek.

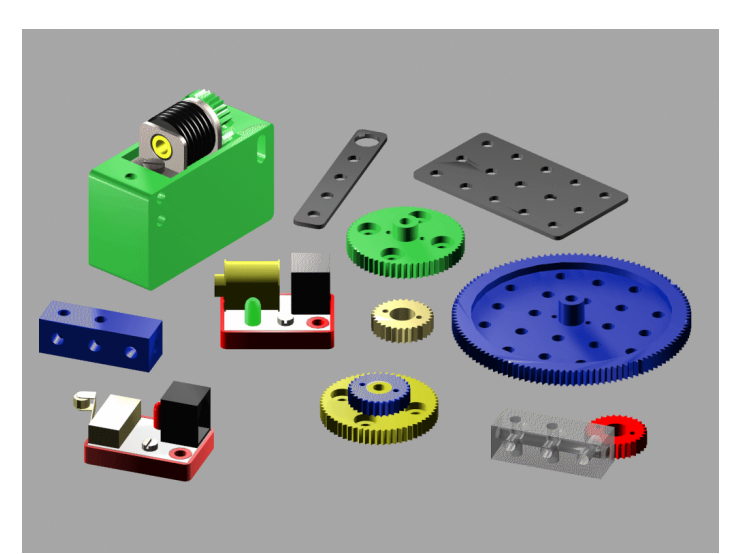

Rendkívül elõnyös a termék nyílt architektúrájú felépítése, lehetõség van az elemkészlet igény szerinti változtatására és bõvítésére. Jelenleg is forgalmazás alatt áll egy kisebb teljesítményû vezérlõberendezés és egyszóval a fejlesztõ kft. adaptálni szeretné a legújabb mûszaki eredményeket, új rendszerelemek kifejlesztésével be kívá nja mutatni a fejlõdés új állomásait.

Fejlesztés alatt áll a beszédszintetizátor, a távvezérlõ és telemetriai egység, valamint egy újabb nagyobb teljesítményû vezérlõegység. A meglévõ PC-s szoftver is folyamatos átalakuláson megy keresztül, mindez oly módon, hogy a felhasználónak is joga és lehetõsége van azt továbbfejleszteni, ehhez a gyártó minden támogatást megad.

Igen komoly alkotói tevékenység eredményeképpen az APC Stúdió és a Robot Evolution Kft. az APC LOGO 3.2 verziójába integrálta a vezérlõberendezés LOGO nyelven történõ programozási lehetõségét, ami igen komoly elõrelépés abban a tekintetben, hogy a rendszert egyszerû programlépéseken keresztül tudjuk üzemeltetni, illetve a kitûzött feladatokat megoldani.

**Egy példa a Robot Evolution rendszer ezirányú alkalmazási lehetõségérõl:**

vege

2,":ol :n ism :n elore :ol jobbra 360/:n ismvege ","NSZOG" 1,":ol ism 4 elore :ol jobbra 90 ismvege","NEGYZET" 0,"szivacs kozep toll orr fejszog 0","INIT" 1,":ol ism 3 elore :ol jobbra 120 ismvege","HAROMSZOG" 1,":ol ha :ol>0 kor 20 ; kor 10 negyzet 40 vege ","KOROK" 0,"init helyez 160 190 ism 200 balra 10 ha :veletlen > 5 jobbra 20 ; elore 1 ismvege","VELETLEN" 2,":ol :n ism :n nszog :ol 5 jobbra 360/:n ismvege","SOK" 0,"legyen :lpos :m5 orr kozep hurok ha : $m5 >$ :lpos elore :m5-:lpos legyen :lpos :m5 ; amig : $s5 = 1$ ","KIIR" 0,"hang 523 1 vege","DO" 0,"hang 589 1 vege ","RE" 0,"hang 658 1 vege","MI" 0,"hang 699 1 vege","FA" 0,"hang 782 1 vege ","SZO" 0,"hang 880 1 vege","LA" 0,"hang 990 1

","TI" 0,"hang 20000 1 vege","SZUN" 0,"ism 2 do re mi re mi re do szun do re mi re do szun do szun ismvege szo fa mi re mi re do szun do re mi fa szo szun szo szun szo fa mi re mi re do szun do re mi re do szun do ","SZUNYOG" 0,"ism 2 ism 2 hang 523 2 hang 658 2 ismvege hang 782 4 hang 782 4 ismvege hang 1046 2 hang 990 2 hang 880 2 hang 782 2 hang 699 4 hang 880 4 hang 782 2 hang 699 2 hang 658 2 hang 589 2 hang 523 4 hang 523 4 vege ","BOCI" 0,"hang 1046 1 vege","DOO" 0,"do re mi fa szo la ti doo szun doo ti la szo fa mi re do","SKALA" 0,"hurok ird :m1 amig : $s1 = 1$ ","MVAR" 0,"init ird .1-es,2-es .gomb .forgat .a .0-as .vonalat .huz hurok legyen :b :bill ha :b = 48 elore 5 ; ha :b = 49 balra 45 ; ha : $b = 50$  jobbra 45 ; amig  $:b > 32$ ","RAJZOLO" 0,"szivacs toll varj 1 helyez 0 100 legyen :a 5 legyen :b 180 ism 10 iv :a :b legyen : $a : a + 3$ legyen :b :b  $* -1$ ismvege vege

","HULLAM" 1,":b motor ? :b hurok ird :m? amig :s?  $= 1$ ird :m? ","MOTIR" 0,"do re mi fa szo la ti doo szun ","SKALA1" 0,"doo ti la szo fa mi re do","SKALA2" 0,"ird .Ha .valaminek .nekimegyek, .megallok. ism 5 do szun szun ismvege ird .MEGYEK! perm 1 10 hurok mi amig : $i2 = 0$ motor 1 -1 hang 1000 10 ird .Itt .az .akadaly!","PERMAK" 0,"toll kor 3 tollne vege","AKAD2" 0,"legyen :m1 0 orr helyez 10 100 fejszog 90 akad2 vege","AKAD1" 0,"amotor 1 legyen :a :i1 ird .Motor :amotor hurok legyen :k :bill amotvalt ha : $k = 333$  mot 1 ird :m? : ha : $k = 331$  mot -1 ird :m? : ha : $k = 372$  motir 10 ; ha : $k = 371$  motir -10 : amig: $k > 13$ ","KEZI" 0,"motnul mo 1 60 mo 2 25 mo 1 -15 mo 2 -25 mo 1 90 mo 2 25 mo 1 20 mo 2 -25 skala1 mo 2 25 mo 1 -20 mo 2 -25 mo 1 -90 mo 2 25 mo 1 15 mo 2 -25 mo 1 -60 skala2 ","KETMOTROB" 0,"ism 1000 hurok perm 1 1000 ird .zold amig :i1

 $= 1$ hurok amig : $i1 = 0$ hurok perm 1 -1000 ird .piros amig :i1  $= 1$ hurok amig : $i1 = 0$ ismvege

","KAPCSVALT" 0,"ird .Naplo: .a .sorompo .zarva .tartasanak .idotartama 1000 - :idozito","SORIR" 0,"motnul robot .status","TOTNUL" 0,"ird .sorompo .leengedes .ideje .%d%I","SORIR1" 0,"ird .sorompo .felnyitas .ideje .%d%i ird . ird . ird .","SORIR2" 0,"legyen :q 0 akad1 hurok mo 1 1 elore 10 ird .Az .ut :m1 \* 5 ha :m $1 > 30$ ird .nincs .akadaly mo 1 -:m1 legyen : $q : q + 1$ akad1 varj 5 ; ha : $q = 3$  vege; amig : $i2 = 0$ akad2 do ird .Az .akadaly .tavolsaga .mm-ben :m1 \* 5 mo 1 -:m1 ","AKADALY" 0,"skala mo 10 10 mo 9 45 mo 10 -23 ism 2 perm 11 99 ird .magnes .fog skala1 mo 10 40 mo 9 90 mo 10 -30 perm 11 0 ird .magnes .enged mo 10 30 mo 9 -90 mo 10 -40 ismvege perm 11 -1 ird .eleg mo 10 40

","MAGNESKEZ" 0,"legyen :x :amotor ha : $k = 328$  legyen : $x : x + 1$  ; ha : $k = 336$  legyen :x :x - 1 ; ha : $x = 0$  legyen : $x 1$  mi ; ha :x > 12 legyen :x 12 mi ;

perm 11 0 mo 9 -45 mo 10 -27 amotor :x ird .Motor :amotor legyen :q :i? ","AMOTVALT" 2,":c :b amotor :c legyen :x :m? motor ? :b hurok ha :s?  $= -1$  robot .stop vege ; amig : $s? = 1$ hanem :m? - : $x =$  :b ird .A .kovetkezo .szamu .motor .nem .mukodik :amotor ; ","MO" 3,":v :x :y perm :v 100 varj :x :y perm :v -100 varj :x :y","KETVILL" 3,":v :x :y perm :v -100 varj :x :y perm :v 0 varj :x :y","PIROSVILL" 3,":v :x :y perm :v 100 varj :x :y perm :v 0 varj :x :y","ZOLDVILL" 0, "hurok amig : $i$ ? = 0 hurok amig : $i? = 1$ ","INPNEZ" 0,"perm 6 0 hurok amotor 2 inpnez perm 6 1000 inpnez perm 6 -1000 inpnez perm 6 0 amig  $1 = 1$ ","BEMUTVILL" 0,"output 7 20 perm 7 3200 hurok hurok amig : $i6 = 0$ legyen :idozito 1000 sorir1 perm 6 -200 do perm 7 -200 mo 5 -90 hurok pirosvill 7 0 2 mi amig : $i6 = 0$ perm 7 -100 perm 6 200 mo 5 90 perm 7 200 sorir sorir2 amig  $0 = 0$ ","SOROMPO" 0,"legyen :a 1 ism 12 amotor :a legyen :m? 0

legyen :x :i? legyen : $a : a + 1$ ismvege ","MOTNUL" 0,"hurok legyen :b :i1 legyen :c :i2 ha : $b >$  : c mo 4 -2 ; ha :b < :c mo 4 2 : amig  $1 = 1$ ","KETKAPCS" 0,"ird .Kerem .az .impulzusokat! legyen :m2 0 hurok legyen :idozito 5 input 2 1 5 ird .impulzus .szam :m2 amig : idozito  $> 0$ skala1 ism :m2 mo 1 1 varj 0 1 ismvege skala2 mo 1 -:m2 ","IMPVAR" 0,"ism 100 mo 1 10 ism 10 ism 50 ketvill 7 0 0 ismvege ism 30 ketvill 7 0 1 ismvege ism 10 ketvill 7 0 3 ismvege mo 5 20 output 7 -20 mo 5 -20 output 7 20 mo 1 -10 skala ismvege","KIALLIT"

## **SOROMPO eljárás**

A SOROMPO eljárás a megépített sorompo modellhez készült ezért az eljárás tanulmányozása elõtt a modellt tanácsos megépíteni.

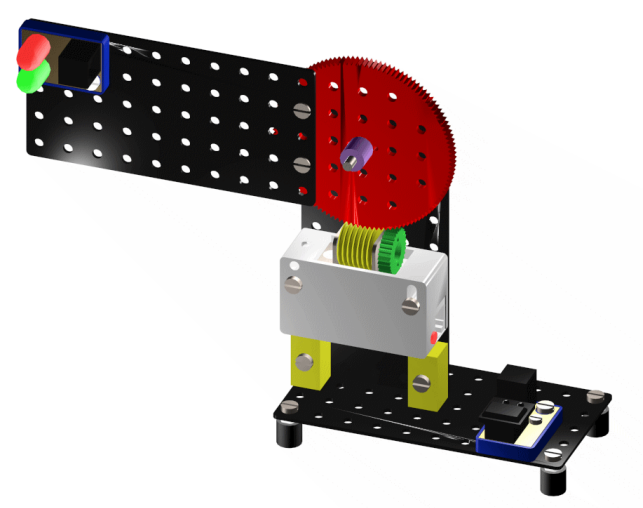

Ez egyébként a legegyszerûbb modell, melyet az Építési tanácsadó füzet javasol.

Az AKADALY a PERMAK és a IMPVAR eljárások az egymotoros kocsihoz készültek, ezért javasoljuk, hogy az eljárások tanulmányozása elõtt építsék meg az egymotoros kocsit.

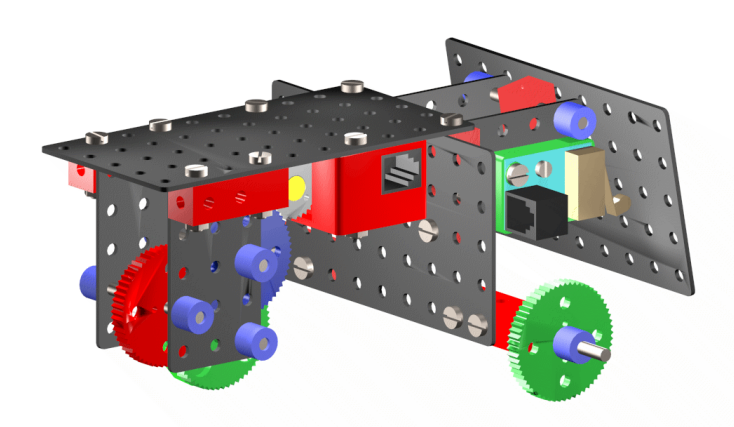

A három eljárás egymás utáni kipróbálása jól mutatja, hogy ugyanaz a mechanikus szerkezet, az egymotoros kocsi mennyire más és más lesz, pusztán a mûködtetõ program cseréjével. Megjegyezzük még, hogy a kocsi a kis- és a nagy RobotEvolution készletbõl egyaránt megépíthetõ. A kocsi vezérléséhez a kétféle CONTROLLER bármelyike felhasználható. A kocsi motorját a CONTROLLER 1-es, a kapcsolót a 2-es csatornához kell csatlakoztatni. Ne felejtsük el a CONTROLLERT tápfeszültséggel ellátni és a PC párhuzamos portjához csatlakoztatni. Ha mindez megtörtént, csak akkor indíthatjuk a LOGO nyelvet az LG ROBOT utasítással. Ennek hatására a ROBOT.LOG eljárás csomag automatikusan betöltõdik.

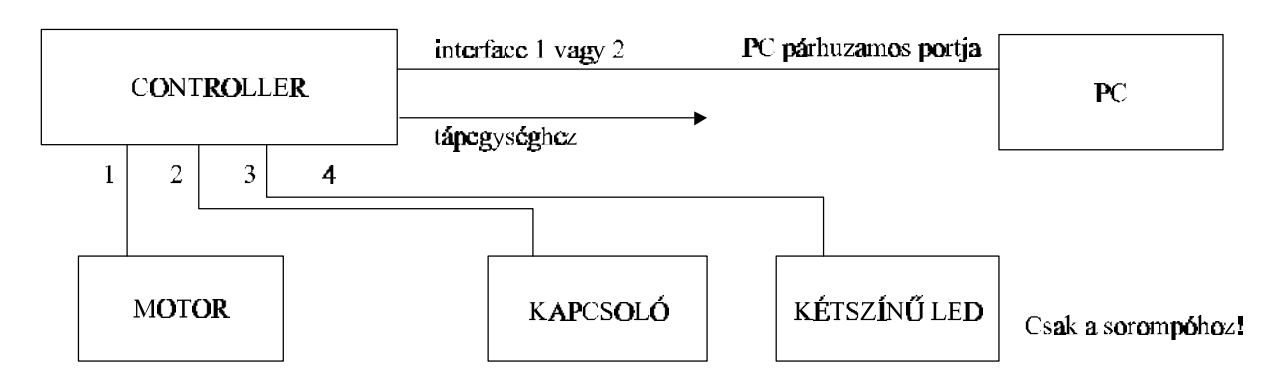

Az egymotoros kocsi, a CONTROLLER és a PC összekapcsolása. A Sorompo bekötése ugyanez, de ott még egy output elem van a két színû lámpa(LED). Ezt a 3-as csatornához kö ssük.

### **MOT eljárás**

Amikor a PC a LOGO program motor x y utasítását hajtja végre, az adott motorra vonatkozó parancsot küld a CONTROLLER egység felé. A CONTROLLER hozzákezd a parancs végrehajtásához, bekapcsolja a kiválasztott motort és figyeli hogy megtörtént e a kívánt számú motor fordulat. Ha igen, a forgás leáll. A PC a forgás alatt is lekérdezheti a CONTROLLERT a mozgás állapotáról. A kapott választ az :s változóba kerül. Ha a mozgás még tart, az :s értéke 1, ha befejezõdött :s értéke 0. Amíg az egyik csatornára kötött motor még forog, a PC illetve a LOGO ugyanannak a CONTROLLER-nek másik csatornájára kötött motorját is bekapcsolhatja. Mivel a CONTROLLER csak egyszerre csak egy csatornát kezelhet, így az elsõként bekapcsolt csatorna motorja megáll, és a második utasítás végrehajtása kezdõdik el. Azaz forogni kezd a másik motor. Ennek akkor van értelme, ha több CONTROLLER van a PC-hez kötve és amíg az egyik javában dolgozik mozgási parancs végrehajtásán, a másik kaphat neki szóló mozgásutasítást a PC-tõl. Tulajdonképpen így lehetséges két motor egyidejû mûködtetése. Azért, hogy a PC ne tudja újabb mozgásutasítással megszakítani a korábbi mozgási parancs végrehajtását, egy eljárást kell alkalmazni. A MOT eljárás az aktuális motort (lásd amotor utasítás) a :b paraméterben megadott értékkel forgatja. Ezután hurkot alkalmaz, és addig nem kerülhet ki belõle, amíg a forgás tart (:s?=1). Ha a forgás végetért, (:s?=0) kilép a hurokból. MOT tartalmaz még egy vizsgálatot is, hogy a forgás elérte-e a célját, azaz a kívánt elmozdulás azonos-e a ténylegessel. Ha nem, hibaüzenetet küld.

## **MO eljárás**

A **MO** eljárás két paramétert vár. Az elsõvel beállítja az amotor értéket, (:c) azaz, hogy melyik motort kívánjuk vezérelni, a második pedig a kívánt elmozdulásértéket tárolja(:b).

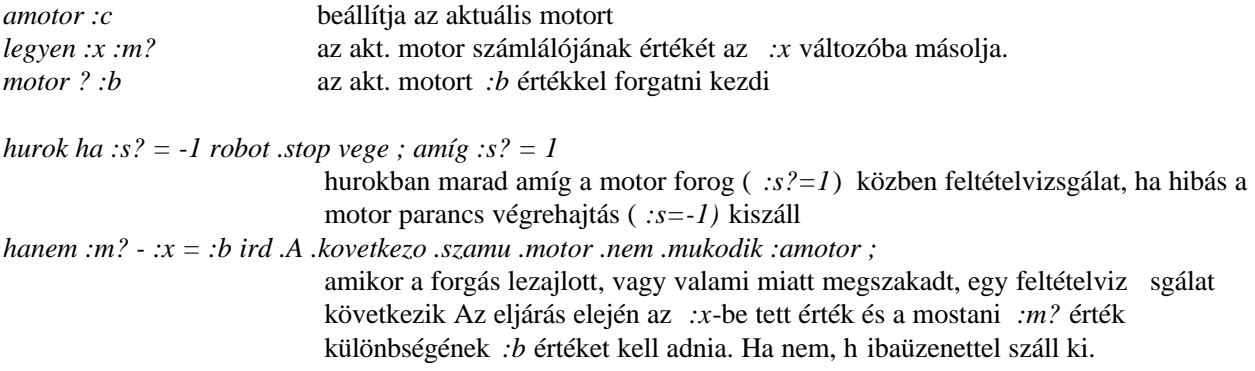

példa a MO eljárás használatára:

*mo 2 23* meghívja a mo eljárást 2 23 paraméter értékek kel. Ennek hatására a 2-es motor 23-at forog pozitív irányban.

példa vége

## **AKADALY eljárás**

. .

Az **AKADALY** eljárás az egymotoros kocsihoz készült. A motort az 1-es csatornához, a ka pcsolót a 2 eshez kell csatlakoztatni!

Az AKADALY eljárással kocsink automatikus felderítõ robottá válik, mely az utjába esõ akadályok távolságát méri fel és ezekrõl tájékoztatja a központot, a PC-t. Az eljárás végrehajtásakor a kocsi szakaszos mozgással addig megy elõre, amíg akadályba nem ütközik. A kocsi mozgása a grafikus képernyõn is követhetõ, a megtett távolság leolvasható. Ha akadályhoz ér, a kapcsoló megnyomódik, a kocsi leáll. A képernyõn kirajzolódik az akadály helye és kiíródik a távolsága. Ezután a kocsi folyamatos mozgással visszatér a kiinduló helyzetbe. Az eljárás újabb futtatásakor a régi akadály helye is a képernyõn marad. Ha a kocsi egy bizonyos távolságon belül nem ütközött akadályba, visszamegy a helyére és kis idõ múlva újrakezdi a keresést. Ezt háromszor ismétli meg majd hib aüzenettel kiszáll az eljárásból.

Az AKADALY eljárásban két segédeljárást használunk, AKAD1 és AKAD2 néven. Ezek azért kellenek, mert egy eljárás hossza maximum 250 karakter lehet. Az AKADALY eljárás, ha minden szükséges utasítást beleírnánk, hosszabb lenne 250 karakternél .Ezért néhány mûveletet külön eljárásban irtunk meg és az AKADALY nevû eljárásban a nevükkel hívjuk be ezeket.

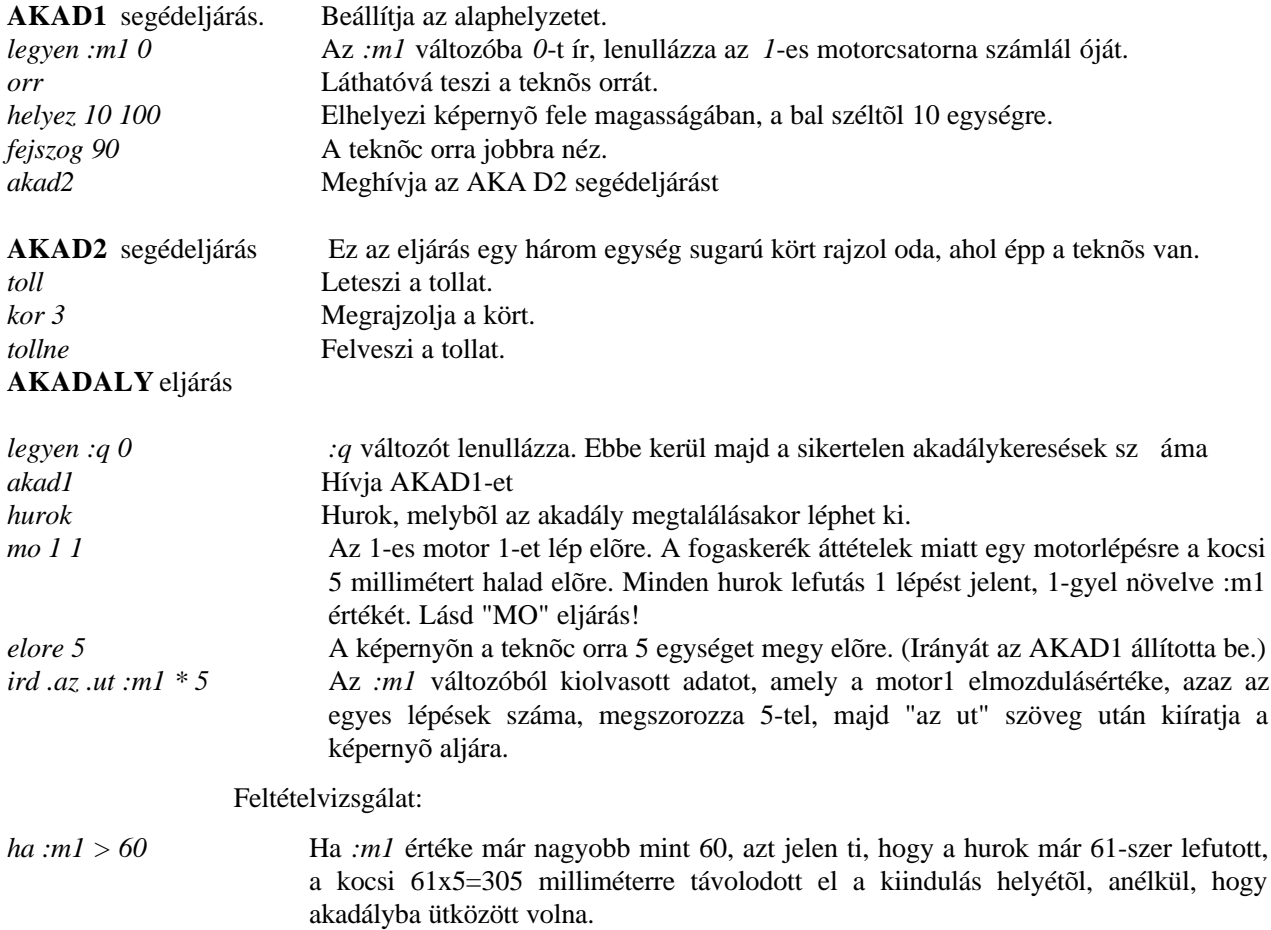

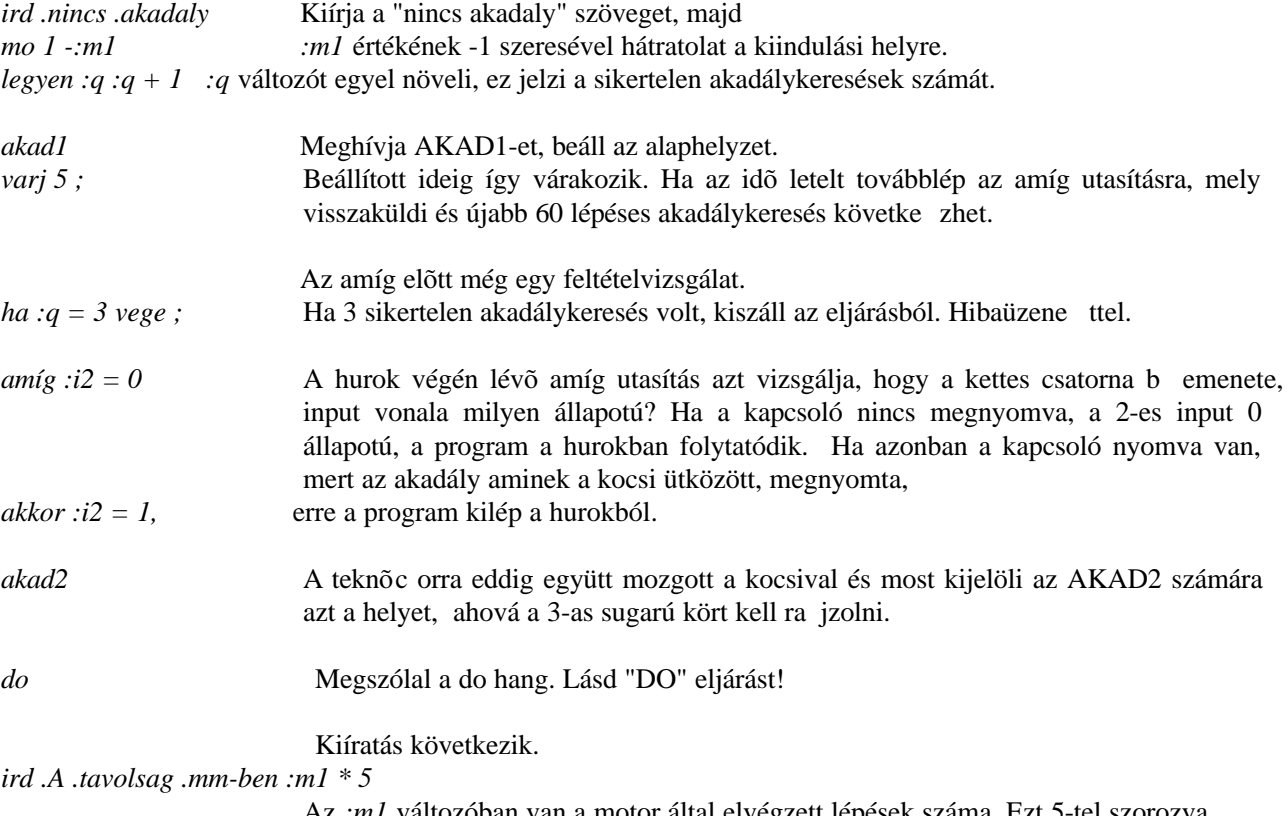

Az *:m1* változóban van a motor által elvégzett lépések száma. Ezt 5-tel szorozva kapjuk a megtett utat milliméterben. Ezt írja ki ez az utasítás.

*mo 1 -:m1* A kocsi folyamatos mozgással a helyére megy.

Feltûnhet, hogy a kocsi elõremenet szakaszosan, 1-es lépésekkel haladt, visszafelé pedig folyamatosan megy. Ennek oka, hogy a ROBOT CONTROLLER 4 egyszerre csak egy csatornával foglalkozhat. Vagy a motort vezérli amelyik az 1-es csatornához van csatlakoztatva, vagy a kapcsolót kérdezi le, amelyik a 2-es csatornához csatlakozik. Ezért a program úgy mûködik, hogy elõre küldi a kocsit (motor1) majd megáll és lekérdezi a 2-es csatorna inputját ( :i2 ). Ezután kezdõdik újra: mozgás, kérdezés, mozgás, kérdezés stb. Végrehajtáskor ezért villog felváltva a két csatornajelzõ zöld LED. Visszafelé már nem kell a 2-es csatornával törõdni, ezért lehet folyamatos mozgással hátraküldeni a kocsit. Felmerülhet az, hogy a kocsit permanens azaz állandóan bekapcsolt csatorna utasítással küldjük elõre. A perm utasítással bekapcsolt csatornák mellett más csatornákkal is képes foglalkozni a vezérlõ. Pl. amíg a kocsi a perm 1 20 utasítás hatására 20 másodpercig folyamatosan halad elõre, ezalatt a vezérlõ figyelheti a 2-es csatornát és a rákötött kapcsoló állapotát. Ezt szemlélteti a PERMAK nevû eljárás. Van azonban egy bökkenõ. A permanens (állandóan) bekapcsolt csatornához kötött motor forgását nem figyeli a vezérlõ ezért a mozgás adatok sem tárolódnak el az :m változókban. Emiatt nem tudjuk, hogy a motor mennyit is forgott. Ezért nem is tudjuk robotunkat visszavezérelni a kiinduláshelyére.

#### **PERMAK eljárás**

A **PERMAK** eljárás az egymotoros kocsihoz készült. A motort az 1-es csatornához, a ka pcsolót a 2 eshez kell csatlakoztatni!

Szöveg kiíratása

*ird .Ha .valaminek .nekimegyek, .megallok.*

*ism 5 do szun szun ismvege* Ötször megszólal a dó hang. Lásd "DÓ" eljárást!

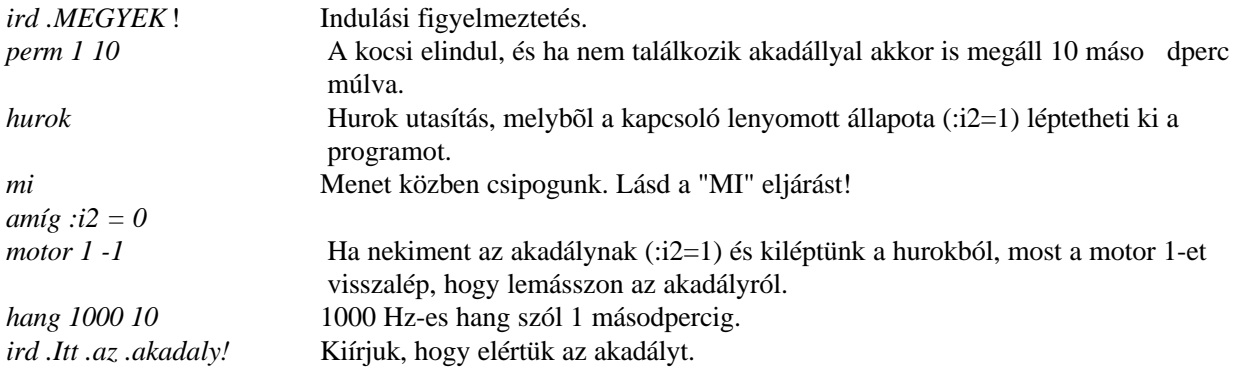

## **IMPVAR eljárás**

Az **IMPVAR** eljárás az egymotoros kocsihoz készült. A motort az 1-es csatornához, a ka pcsolót a 2 eshez kell csatlakoztatni!

Az eljárás mûködése: Ahányszor megnyomjuk a kapcsolót mûködtetõ lemezt, kis várakozás után a kocsi annyiszor 5 mm-t halad szakaszosan elõre, majd folyamatosan vissza.

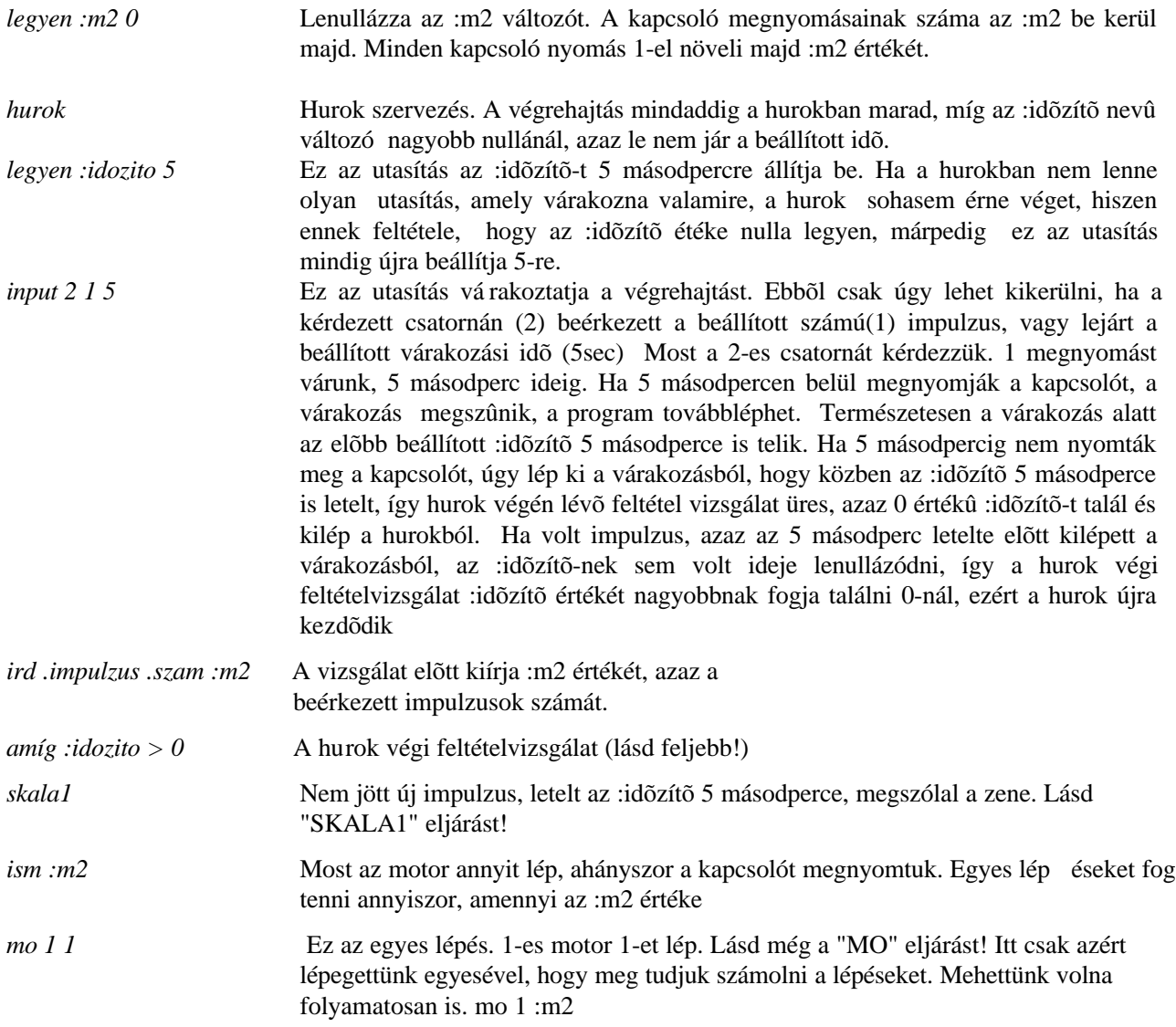

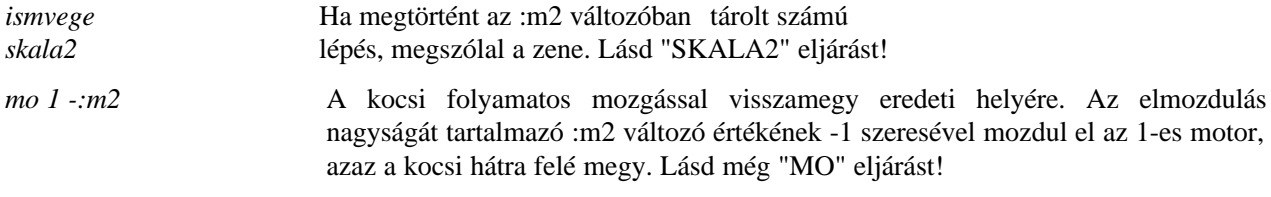

# **KEZI eljárás**

A **KEZI** eljárással lehetõvé válik a kiválasztott motor tetszõleges irányú léptetése a "cursor jobbra" és "cursor balra nyilak" nyomkodásával. Ha a nyilak valamelyikét lenyomjuk a kiválasztott motor egyet lép, ha a nyilakat a CTRL gombbal együtt nyomjuk, a motor 10-et lép. A fel ill. a le nyilakkal lehetõség van motorváltásra is. A KEZI nevû eljárás csak egy CONTROLLER 4 kiszolgálására képes, de könnyen átírható több vezérlõre is.

A KEZI eljárás két segédeljárást használ a MOTIR-t és az AMOTVALT-ot.

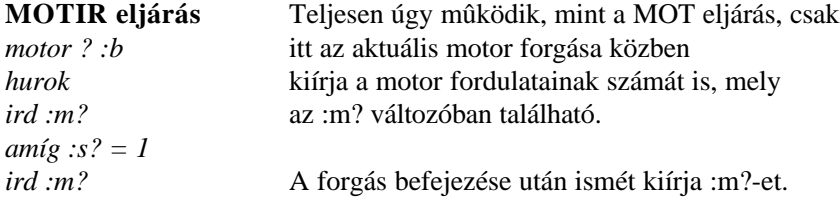

## A **MOTVALT** eljárás

*legyen :x :amotor* Az aktuális motor sorszámát tartalmazó :amotor változó értékét az :x vált ozóba teszi. A :k változóban az utoljára nyomott billentyû kódja van. A hívó KEZI eljárás tette bele. Ha :k -ban lévõ kód nem 328 ill. 336 az AMOTVALT mindent változatlanul hagy.

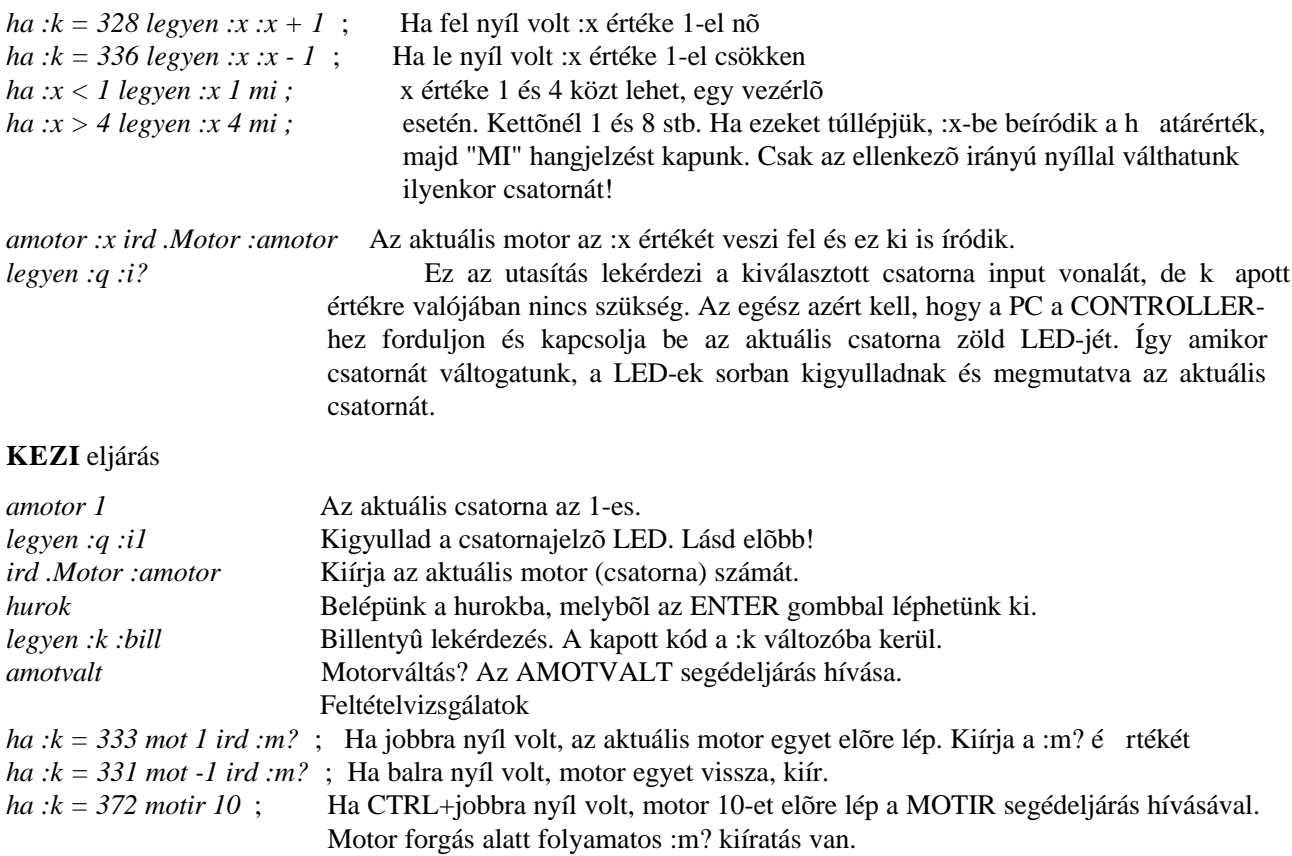

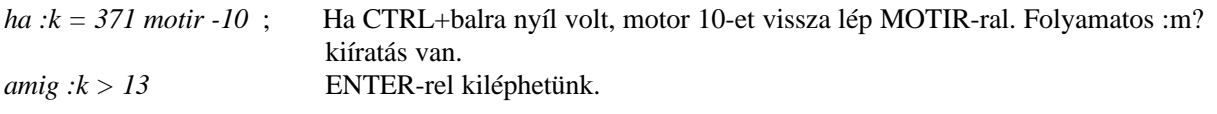

## **RAJZOLO eljárás**

A **RAJZOLO** eljárással különféle alakzatokat rajzolhatunk a grafikus képernyõre. Egyenes és n \* 45 fokos vonalakat húzhatunk. Az eljárás bemutatja :bill változó használatát és a "ha" feltételes végrehajtást és a szöveg kiíratást.

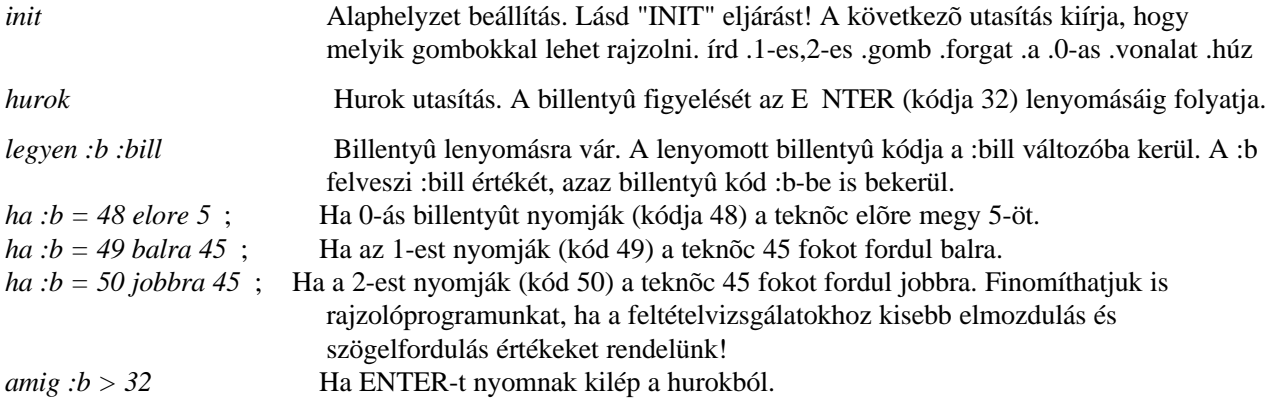

# **KETMOTROB eljárás**

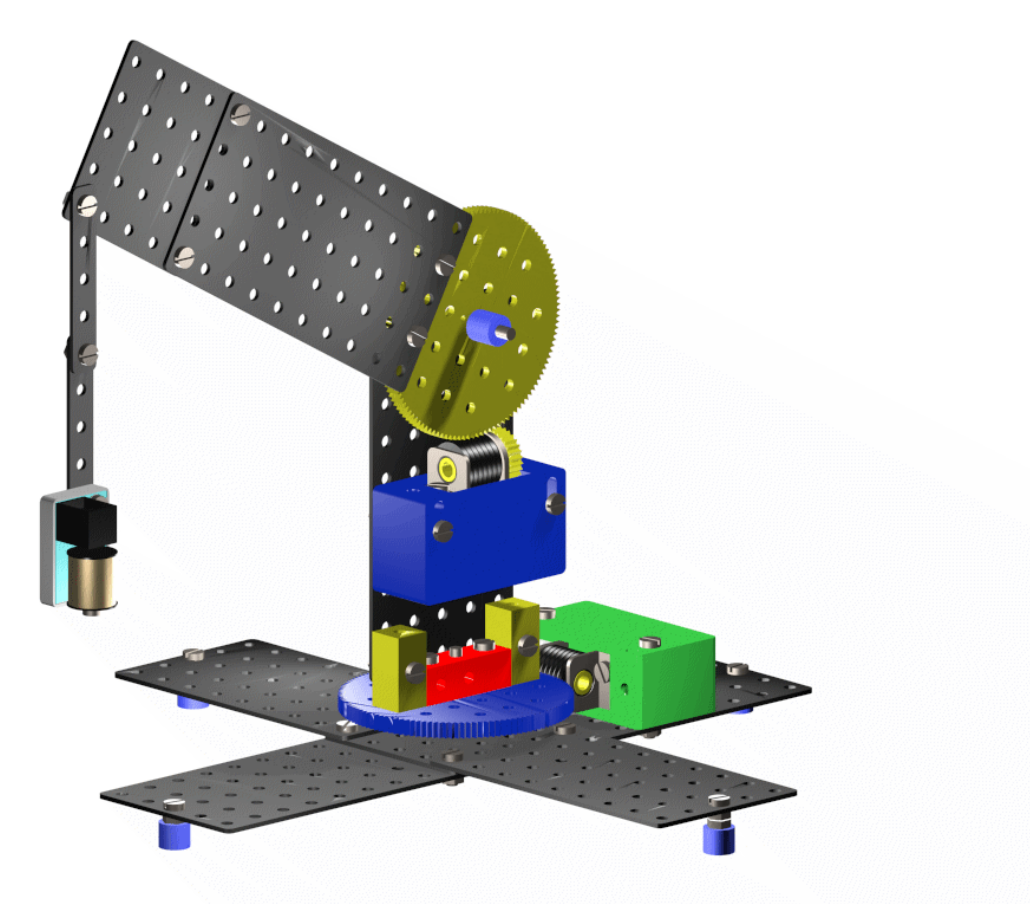

Az eljárás a kétmotoros csigakerekes robothoz készült. A vezérlõ csatornakiosztása: 1.csat: platform motor 2.csat: karemelõ motor.

Az eljárás egyszerû motorvezérlõ utasításokból áll. Lényeges, hogy a indításkor a robot karja vízszintesen álljon. Normál programlefutáskor a robot a kiindulási helyére tér vissza. Kilépés bármikor lehetséges ESC billentyûvel. Ezután el kell indítani a KEZI eljárást, aminek segítségével a robotot vissza lehet vezetni a kiinduló helyzetbe(A kurzormozgató nyilakkal). Itt kilépünk a KEZI eljárásból (ENTER) Programfutás során a robot felhorgássza a terhet, majd leteszi.

## **MÁGNESKÉZ eljárás**

Az eljárás a kétmotoros csigakerekes robothoz készült. A vezérlõ csatornakiosztása: 1.csat: platform motor 2.csat: karemelõ motor 3.csat: elektromágnes. Az eljárás egyszerû motorvezérlõ utasításokból áll. A mágnest a perm utasítások mûködtetik, hiszen ennek bekapcsolva kell maradni amíg a robot a terhet emeli. A program lefutása során a robot vas csavarokat rakodik egyik dobozból a másikba.

#### **Az EKTF Informatika Tanszéke által indított kísérleti programról:**

A most induló tanévtõl kezdõdõen, elõzetes megbeszélések és megállapodások alapján az egri 4.sz. Gyakorló Általános Iskola és Gimnáziumban fogjuk a tanítási óra konkrét folyamatában is kipróbálni a terméket. A gyakorló iskola pedagógusaival szoros és folyamatos konzultációt tartva, közösen dolgozunk ki alkalmazási lehetõségeket az általános és a középiskolában konkrét példákon keresztül, elsõsorban a technika és a számítástechnika tantá rgyakban.

Ezzel a munkával párhuzamosan a fõiskolai hallgatók számára jelenleg a II. évf. technika szakosak kaptak robottechnikai ismereteket az információtechnika tantárgy keretén belül. Elmondhatom, hogy igen kedvezõen fogadták ezt az újdonságnak számító tanegységrészt és ezen felbuzdulva, szeretnénk a második félévtõl kezdõdõen egy robottechnikai specializációt indítani. (A gyártó ígérete szerint már egy nagyobb kiépítettségû, több elemet tartalmazó rendszer segítség ével.)

Az már azonban most is azonnal látszik, hogy a rendszerrel történõ eredményes munka csak úgy valósítható meg, ha a képzõ intézmény minimum 10-15 darabos, azaz egy fél tanulócsoportra elegendõ készlettel rendelkezik, ugyanis a termék jellege, véleményem szerint feltétlenül megköveteli az önálló problémamegoldást, illetve annak fejlesztése csak így lehetséges.

Tanszékünk a gyártó és forgalmazó kft.-vel megállapodva, pedagógiai szempontból és természetesen ehhez a munkához kötõdõ szakmai feladatokat megoldandó, a bázisintézményi feladatokat elvállalta. Programunk igazán eredményes persze csak akkor lehetne, ha minél több fõiskola, egyetem megpróbálná képzési tervébe iktatni a rendszert, továbbá minél több általános és középiskola is bekapcsolódna ebbe a munkába. Várjuk tehát az érdeklõdõk jelentkezését, akiknek szívesen állunk rendelkezésére képzési anyagok átadásával, konzultációs lehetõsé ggel.

## **Irodalomjegyzék**

- [1] Horváth Péter Nagy Lajos : Intelligens gépek, robotok 1. 2. 3. 4. 5. LSI Budapest, 1989
- [2] dr. Siegler András : Robot irányítási modellek LSI Budapest, 1987
- [3] dr. Arz Gusztáv, dr. Lipóth András, dr. Merksz István : Robotmanipulátorok LSI Budapest, 1988
- [4] Isaac Asimov Karen A. Frenkel : Robotok az emberformájú gépek Akadémiai Kiadó Budapest, 1992
- [5] Várhelyi István : Robot Evolution építési és szerelési útmutató Robot Evolution Kft. Eger, 1995
- [6] Glózik Zoltán Kurczina István : LOGO 3.02 interpreter APC Studió Gyula, 1996